## **Removing Assets**

You can remove an used asset from a service.

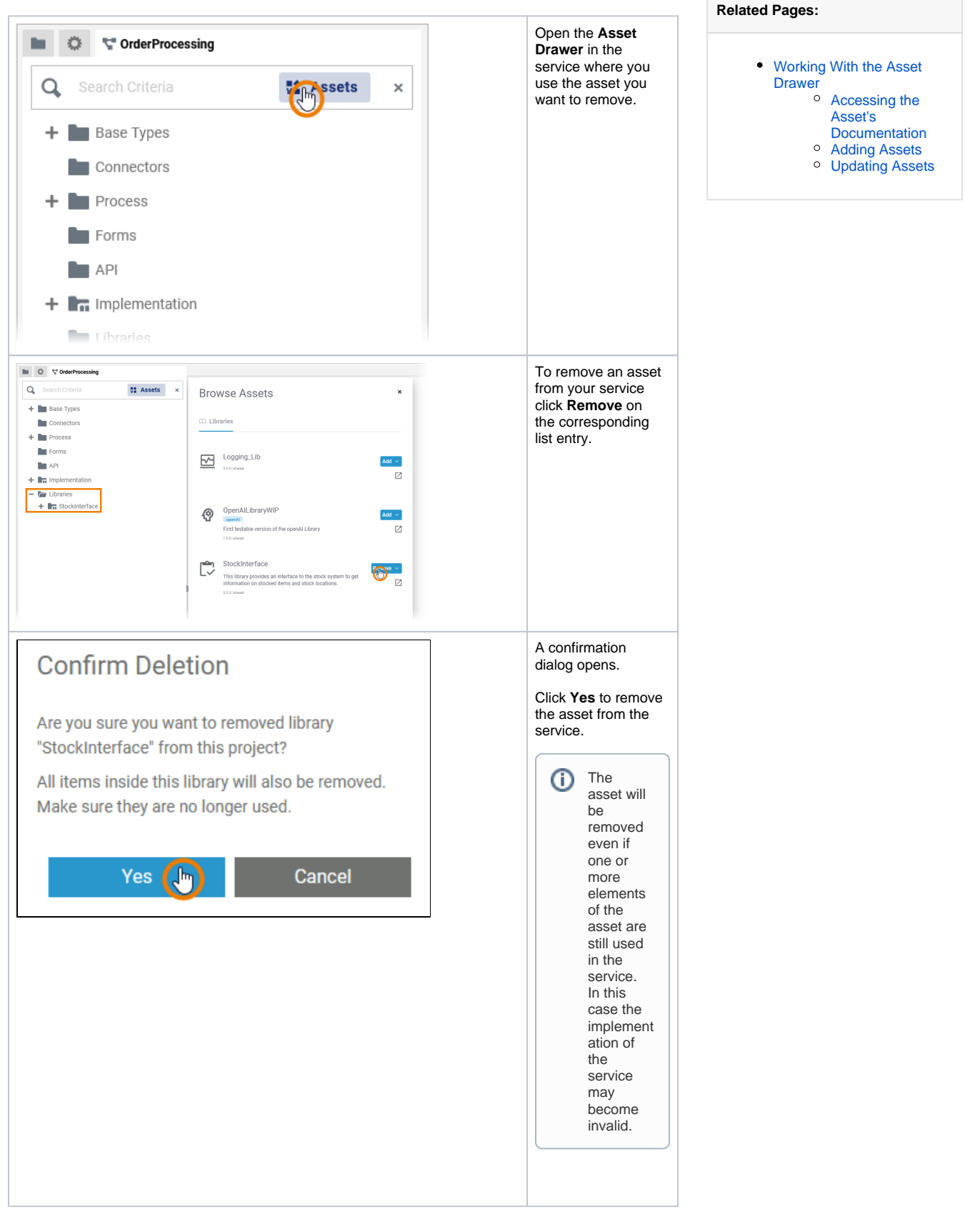

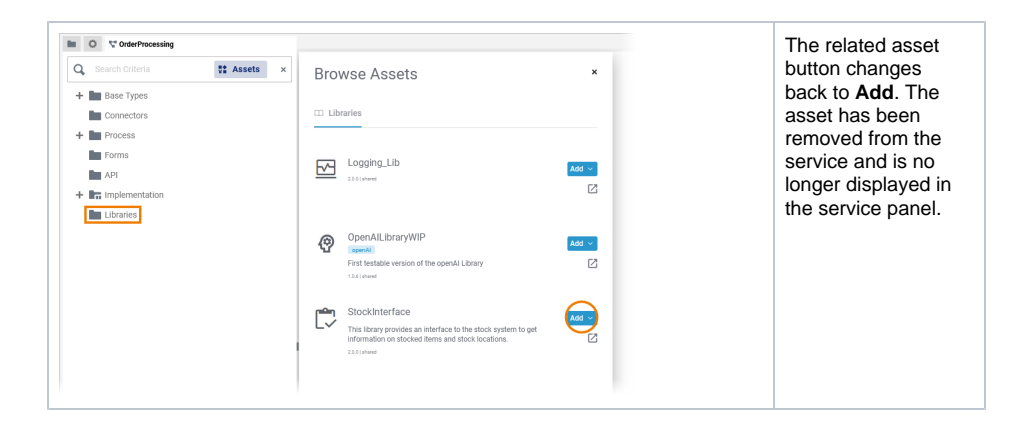